# Development and Evaluation of a Modern C++CSP Library

## Kevin CHALMERS $<sup>1</sup>$ </sup>

*School of Computing, Edinburgh Napier University*

Abstract. Although many CSP inspired libraries exist, none yet have targeted modern C++ (C++11 onwards). The work presented has a main objective of providing a new C++CSP library which adheres to modern C++ design principles and standards. A secondary objective is to develop a library that provides simple message passing concurrency in C++ using only the standard library. The library is evaluated in comparison to JCSP using microbenchmarks. CommsTime and StressedAlt are used to determine the properties of coordination time, selection time, and maximum process count. Further macrobenchmarks, Monte Carlo  $\pi$  and Mandelbrot, are gathered to measure potential speedup with  $C++CSP$ . From the microbenchmarks, it is shown that  $C++CSP$  performs better than JCSP in communication and selection operations, and due to using the same threading model as JCSP can create an equal number of processes. From the macrobenchmarks, it is shown that C++CSP can provide an almost six times speedup for computation based workloads, and a four times speedup for memory based workloads. The implementation of move semantics in channels have provided suitable enhancements to overcome data copy costs in channels. Therefore, C++CSP is considered a useful addition to the range of CSP libraries available. Future work will investigate other benchmarks within C++CSP as well as development of networking and skeleton based frameworks.

Keywords. CSP library, microbenchmarking, macrobenchmarking, C++

# Introduction

This paper describes work undertaken in the development and evaluation of a new C++ library supporting CSP semantics that uses modern C++ standards and design principles. The aim of the developed library is to provide an API familiar to both the JCSP programmer and the C++ programmer, with the latest C++ standard exploited to provide some additional syntactic sugar. The aim of the work is not to build an optimised runtime at present, but rather build upon the concurrency model exposed in modern C++, that is, the C++11 standard onwards.

The rest of the paper is divided as follows. In Section 1 background on related CSP libraries is presented alongside an overview of modern C++ standards and design principles, and how these are used in the new C++CSP library is discussed in Section 2. In Section 3 an experimental framework is described, the defined benchmarks being used to evaluate the library. Results of the experimental work are provided in Section 4. Finally, Section 5 draws conclusions and highlights future work directions with the library.

<sup>1</sup>Corresponding Author: *Kevin Chalmers, School of Computing, Edinburgh Napier University, Edinburgh, EH10 5DT*. Tel.: +44 131 455 2484; E-mail: k.chalmers@napier.ac.uk.

## 1. Background

A number of libraries supporting Hoare's CSP semantics [1] exist. Languages such as Java (JCSP [2], CTJ [3]), Python (PyCSP[4]), Haskell (CHP [5]), JavaScript [6] and C++ (C++CSP [7]) have all had a library developed and evaluated, either using the language's inbuilt threading support or through external library support. Of these libraries, JCSP is the most well known.

Developed libraries are almost always implemented within the language's provided multi-threading mechanisms. For example, JCSP utilises operating system threads as exposed through Java's runtime. Other approaches exist for implementing CSP semantics. A recent C# approach has investigated the use of asynchronous operations [8]. Python approaches to CSP semantics have explored stackless and non-concurrent methods. Java approaches have also aimed at millions of processes via bytecode rewriting [9]. Also, previous C++ work evaluated both thread and fiber support as provided by external libraries and the native operating system.

Most CSP libraries provide primitives in an API that would be familiar to the standard programmer in the target language. However, Communicating Scala Objects [10] aims to provide familiarity to the CSP user.

## *1.1. Why Another C++CSP Library?*

C++CSP2 launched in 2007, the last update occurring in 2013. C++CSP2 requires the Boost set of C++ libraries, requires the library be pre-built, and the library is not easily extensible.

An advantage of aiming at a low level language such as  $C$  or  $C++$  is the ability to integrate with other languages. Indeed, the CCSP library has been integrated into Java [11]. Although CCSP would be an ideal target library for many concurrent runtimes, the library requires a Unix based operating system for building, and therefore some areas of the market are excluded.

In addition, modern C++ has threading support provided within the standard library. Therefore, a further aim of this work is to build and evaluate a C++CSP library using modern C++ standards.

#### *1.2. Modern C++ and C++ Design*

C++CSP utilises the various design principles encouraged in modern C++. C++CSP is a header only library and thus requires no pre-built code, and is therefore easy to incorporate within existing code. A compliant C++11 compiler is all that is required to use C++CSP.

One of the design decisions made for C++CSP was to allow expression of parallelism as simply as possible. Therefore, a number of approaches in C++ have been utilised as detailed in Section 2.

The rest of this section discusses the features and design principles utilised in C++CSP. The C++11 standard onwards provides a number of new features to the language and standard library, however only those relevant to the development of C++CSP are discussed in this section. The topics covered are:

- new C++ language features.
- threading support in C++.
- modern C++ design features.

#### *1.2.1. New Language Features*

C++ as added a number of new language features to simplify and optimise application development. Here, four new features are described: move semantics; initializer lists; variadic templates, and lambda expressions. Smart pointers are also described, although they are part of the standard library supported by the language features discussed.

*Move Semantics* The C++11 standard introduced a new parameter passing concept in the form of move semantics. Move semantics (*rvalue* references) enable parameters to be *moved* into new scopes rather than being copied or referenced, and are enabled via new constructors and assignment overrides, as well as declaring parameters as *rvalues* using the && type declaration. Move semantics provide advantages over both copy and reference passing:

- 1. there is no reference held in the caller's scope, reducing side-effects.
- 2. there is no copy created, reducing memory overhead.

A key use of move semantics is in collections. All C++ standard collections implement move constructors and assignment operators, and therefore as data is moved into the new scope rather than explicit copies being made, temporary memory allocation and copying is removed.

*Initializer Lists* Initilializer lists provide a method to construct an object via a list of values. A list of values is defined which can be iterated across to initialise an object, or passed into a function for a similar purpose. For example, C++ collections are automatically constructed from an initializer list of the correct type.

As an example, consider Listing 1.

 $1 \vert$  vector <int > v{1, 2, 3, 4, 5};

Listing 1: Object Creation via an Initializer List.

Here, the vector v is provided elements in a bracketed list. Elements of the list become elements of the vector in the order defined, and as the list is also a *rvalue*, the elements are moved into the vector constructor.

Initializer lists are useful for the declaration of small lists of data in code, or for a list of elements that share a common base type. They are not useful as a data store themselves, but are rather syntactic sugar for object creation with some optimisation.

*Variadic Templates* C++11 also introduced variadic template concepts, which enhance the power of C++ templating with a richer set of possibilities. Variadic templates are powered by the parameter pack, a variable length type definition denoted by  $\dots$ . A parameter pack is expanded during compilation to provide access to the types held within.

As an example, consider Listing 2.

```
1 template < typename T, typename... args>
\frac{2}{3} \times \frac{1}{3} void foo (T value, args... rest)
\begin{bmatrix} 3 \\ 4 \end{bmatrix}\begin{array}{c|c} 4 & \text{cout} << \text{value}; \\ 5 & \text{if} & (\text{sizeof} \dots) \end{array}if (sizeof ... (args) > 0)6 foo (rest);
7}
```
Listing 2: Variadic Template Example.

Listing 2 declares a templated function foo with a standard type T and a variadic type args. foo also takes parameters of type T and args. foo prints the parameter of type T, and then recursively calls itself if the size of the remaining parameter pack is one or greater. The recursive call ensures that the head of the parameter pack is allocated to T in the recursive call, and the remainder of the parameter pack is allocated to args.

In comparison to standard C++ templating and the generic capabilities of Java and C#, the power of variadic templating is the enabling of new compile time types. Variadic templates permit function objects of various type lengths, and allow thread creation with multiple parameters to be type safe. Listing 3 illustrates this concept.

```
1 void work (int x, float y, string str)
 2 {
 3 // ... do some work
 4 }
 5
 \begin{bmatrix} 6 \\ 7 \end{bmatrix} int main (int argc, char **argv)
 \begin{bmatrix} 7 \\ 8 \end{bmatrix} {
 \begin{array}{c|c}\n8 & // \text{Create thread from work function} \\
9 & \text{thread t(work 5 2.0f string("tes"))}\n\end{array}thread t (work, 5, 2.0f, string ("test"));
10
11 // ...
12 }
```
Listing 3: Thread Creation with Multiple Parameters.

The C++ standard library uses variadic templates throughout. The standard advises that C-style variadic functions be no longer used, with variadic templates replacing the capability in a type safe manner. Variadic templates also enable and support other new features of C++ including tuples and lambda expressions.

*Lambda Expressions* Lambda expressions are another addition to C++. The general principles follow those of other languages which have added lambda expressions; functions can now be treated as first class objects and anonymous functions can be defined. An example lambda expression is provided in Listing 4.

 $1$  int a = 5;  $2 \nvert \text{int } b = 10$ ;  $3$  auto fun = [=](int x, int y) { return x / a + y / b; };

Listing 4: Lambda Expression in C++.

auto allows the compiler to determine the type at compile time, negating the need to explicitly define the type.

Lambda expressions in C++ have three parts: the capture method; the parameter list; and the function body. The capture method is defined using square brackets ([ ]). The method allows the programmer to explicitly define how used variables in the lambda expression are captured in the constructed object. = means values are copied, whereas & means a value is referenced, leading to potential mutation of the created object. Capture methods can be mixed, and others exist to enable capture of the this pointer.

The parameter list is a basic list of parameter types and associated names. The lambda body is a standard set of instructions. The return type of the lambda can be defined or the compiler can determine it based on the return call made.

function objects provide the expressiveness required to utilise lambda expressions. function is a templated type; the type template being the same as the type definition for the lambda expression. For example, we can have:

- void(int, int) a function that takes two int parameters and returns nothing.
- int() a function that returns an int and takes no parameters.

function objects can be created from existing functions. The function object can then have values bound to it, allowing further currying of the function. Once curryed, the function can be called with the new set of required parameters. Listing 5 illustrates this concept.

```
1| void add (int x, int y)
 2 {
 3 return x + y;
 4}
 5
 6 int main (int argc, char ** argv)
 \begin{array}{c} 7 \\ 8 \end{array} {
 8 auto add_three = bind(add, 3, \frac{1}{9}; int x = add_three(5); // x is now
         int x = add_{three}(5); // x is now equal to 8
10 \vert \}
```
Listing 5: Currying a C++ Function.

The  $\Box$ 1 denotes a placeholder, stating the first parameter passed to add three will be used for this parameter. Other numbered placeholders exist.

Finally, as C++ has operator overloading capabilities, functor objects can be used to create function objects. Consider Listing 6.

```
1 struct functor
 \begin{array}{c} 2 \\ 3 \end{array} {
           void operator (int x, int y) \{ \ \nmid x \in \mathbb{R}^n : x \in \mathbb{R}^n \}4 };
 5
 6 int main (int argc, char ** argv)
 7 {
 8 functor f;
 9 function \langle \text{void}(\text{int}, \text{int}) \rangle fun(f);
10 }
```
Listing 6: Using Functor Objects.

In Listing 6, struct functor declares a call operator overload, and therefore we can convert the object into a function object.

With lambda expressions, C++ provides functional programming mechanisms. Templates provide the strong typing at compile time, but flexibility at development time. Variadic templates in particular can be useful here.

*Smart Pointers* Smart pointers overcome the need for keeping track of allocated resources without the use of garbage collection. Resources are tracked through the use of copy construction, move semantics, and object destruction to determine when a resource should be freed. The C++11 standard formalised three smart pointer types:

- unique\_ptr is a resource owned by one, and only one, scope.
- shared\_ptr is a resource owned by multiple scopes and controlled via reference counting.
- weak\_ptr is a non-owning (i.e., non-counted) reference to a shared\_ptr controlled resource.

unique\_ptr has zero overhead beyond object construction and destruction and enables automatic cleanup of allocated resource. shared\_ptr has an overhead due to reference counting, but does enable simple management of shared resources that need to be cleaned up when no longer needed. weak\_ptr is used in circumstances where temporary referencing is required, and has some overhead associated with copying the shared\_ptr object.

## *1.2.2. Threading Support in Modern C++*

Threading support in the standard library is also a feature of modern C++. Support is provided in four features:

- Threads and the associated locking mechanisms.
- Futures.
- Atomics.
- A defined C++ memory model.

*Thread Creation* Basic multi-threading support is provided via instantiation of the thread class. Listing 3 provided an example of how to create a thread object.

The thread class is similar in most regards to the Java and C# threading classes. However, C++ threads have subtle differences.

Firstly, C++ threads are not necessarily operating system threads, although it is likely that they are, and major compilers have adopted this model. Therefore, a C++ thread could be represented via a lightweight threading library under the hood.

Secondly, as a C++ thread may not be an operating system thread, certain features common in threading libraries are not present. For example, a C++ thread cannot be interrupted externally. The CPA community will find this concept intuitive as events replace interrupts in most regards.

Finally, a C++ thread is owned by the creating context/scope. C++ threads cannot be copied, and can only be shared using pointers or move semantics.

*Mutex* Basic C++ thread coordination is provided by the mutex object. Unlike Java and C#, where every object can be used for coordination, C++ requires explicit creation of individual mutex objects to control access to shared resources.

A mutex provides only three methods: lock; unlock; and try\_lock. lock and unlock are obvious, and try\_lock returns true or false dependent on the success of attempting to lock the mutex. In this case, no waiting will occur.

As with threads, mutexes are typically provided by the OS, although may be replaced with other backend dependent on the compiler used.

*Lock guards* Automated mutex locking is supported in C++ by the lock\_guard type. The lock\_guard will automatically lock a mutex on the guard's creation, and will automatically unlock the mutex on the guard's destruction. lock\_guard utilises RAII concepts (see Section 1.2.3) and an example is provided in Listing 7.

C++ provides two guard techniques. lock\_guard operates as described, and unique\_lock ensures the lock is accessible in only one scope. unique\_lock is used within the condition\_variable discussed next.

*Condition variables* Mutexes and lock guards provide only mechanisms to lock resources, and provide no mechanisms for signaling between threads. The condition\_variable is the C++ class providing such functionality, via suitable methods for both waiting and notifying.

A condition\_variable is a separate object to mutex and lock\_guard, and a call to wait on a condition variable must provide a unique\_lock object as a parameter.

# *1.2.3. C++ Design Principles*

Two main design principles have been used to ensure a well designed library for C++CSP - *PIMPL* and *RAII*.

*PIMPL* PIMPL is short for private implementation or pointer to implementation. PIMPL is a design principle in C++ where the inner workings of a class are hidden from global scope by using a privately declared, internal class, with a pointer to an instance of the internal class contained within the external class. PIMPL allows an object to be copied easily - the overhead being a pointer copy, and therefore provides a mechanism similar to Java referencing.

PIMPL is a useful paradigm for object-orientated C++, as C++ polymorphism requires pointers or references to function. As a C++ reference must be associated with an instantiated object, and cannot change which object it is associated with, pointers become the only reasonable design choice for C++ polymorphism. PIMPL permits base class instantiation when working with class hierarchy with an abstract base class. As the external class provides an interface to the internal class, there are no pure virtual methods in global scope, and hence no abstract classes externally. A specialization class implements its own internal specialized class, providing an actual implementable definition.

*RAII* Resource Acquisition is Initialisation (RAII) is a design principle used to control resource lifetime. RAII states that an object should create/acquire its resources on instantiation, and destroy/free its resources on destruction. The principle requires that a resource exists and is held by an object between the end of initialisation (construction) and the start of finalisation (destruction), and thus correct use of RAII ensures resources do not leak as long as the object does not leak (i.e., is cleaned up correctly).

RAII is typically associated with object lifetim, however the general principle of RAII is also used in C++ for scope based resource management. In particular, C++ threading relies on RAII principles, an example of which is provided in Listing 7.

```
1 mutex mut;
2 resource res;
3
\begin{array}{c|c} 4 & \text{void} & \text{work} \ ( ) \\ 5 & 6 & \end{array}\begin{bmatrix} 5 \\ 6 \end{bmatrix} {
\begin{array}{ll}\n6 & \text{lock\_guard} \leq \text{mutes>} & \text{lock} \text{ (mut)}; \\
7 & // & \dots & \text{work with locked res} \n\end{array}7 // ... work with locked resource.<br>8 // End of scope. lock guard auto
              // End of scope. lock_guard automatically released.
9 }
```
# Listing 7: lock\_guard with RAII.

A lock\_guard object is created at the start of the function scope. For initialisation of the lock\_guard to complete, it must acquire (lock) control of the mutex, and at this point the scope has exclusive access to the resource managed by the mutex. At the end of the function scope, the lock\_guard object is automatically destroyed as it is a stack based object, and on object destruction, the lock\_guard automatically calls unlock on the mutex, freeing the resource.

## *1.3. Objectives*

The aim of this work is to develop and evaluate a modern C++CSP library. The library should be easy to use by any C++ programmer, utilise C++ threading support, and adhere to modern C++ design principles.

Library evaluation is undertaken using micro and macro level benchmarks. Microbenchmarks allow base properties of the C++CSP library such as communication time, selection time, and memory usage, to be examined. JCSP will be used as a comparator to C++CSP as JCSP is the maturest library taking CSP as an inspiration, and therefore provides a good baseline. Ideally the existing C++CSP library would also be used as a comparator. However, it was determined that the existing version of C++CSP no longer builds with a modern C++ compiler and Boost installation.

The objective in undertaking microbenchmarking is the comparison of the basic properties in C++CSP to a standard. The aim is therefore to determine if a modern C++CSP is a useful addition. C++CSP itself is a stepping stone towards further work outlined in the Future Work section of this paper.

Macrobenchmarking will analyse the potential speedup available using C++CSP. It is expected using C++CSP will incur a minimal overhead, and therefore a good overall speedup should be evidenced. The objective of the macrobenchmarks therefore lie in illustrating good speedup potential.

# 2. Design of C++CSP

In this section, the design aspects of C++CSP are discussed within the context of the standards and principles described in Section 1.2. The goal of the library is to make C++CSP as simple to use as possible, and the concepts used are as follows:

move semantics and *rvalues* used throughout the library; channel communication exploits data movement when possible.

smart pointers used throughout the library; C++CSP has a pointer free API.

initializer lists used throughout; especially useful in par construction.

variadic templates used in process creation.

lambda expressions used in process creation and helper patterns.

PIMPL used throughout to provide pointer free API.

RAII used throughout; resource management hidden from API user as much as possible.

Operator overloading has been used to provide callable objects and automatic conversion of channel types to channel end types.

The remainder of the section is divided into six subsections as follows:

- 1. an example of the high level design of the library.
- 2. library features.
- 3. primitive implementation (channels and barriers).
- 4. process and parallel usage.
- 5. selection and timers.
- 6. exemplar applications.

# *2.1. High Level Design*

Figure 1 presents a high level view of class associations in part of the library. The one2one\_chan type is shown as it provides enough for discussion on the use of PIMPL and RAII.

For each row in Figure 1, only the leftmost type is user accessible and usable. The other types are internal support classes for C++CSP hidden from the C++CSP library user. There are six types of note: one2one\_chan; chan; alting\_chan\_in; chan\_in; chan\_out; and guard. Of these types, only one2one\_chan is user creatable, the others being accessible from the this core instantiated channel.

one2one\_chan is a core channel type in C++CSP, with one2any, any2one, and any2any channel types also supported by C++CSP. one2one\_chan itself is only a shell definition, containing a created chan object (RAII), and methods to construct input and output channel ends from the instantiated chan object.

The channel end types - alting\_chan\_in, chan\_in, and chan\_out in Figure 1 - provide read and write functionality exposure from the chan object. alting\_chan\_in extends both the chan\_in and guard classes to expose correct external behaviour. Each of the channel end types also use the PIMPL idiom, and therefore have private internal implementation classes, the outer classes being shells to interact with these internal class implemen-

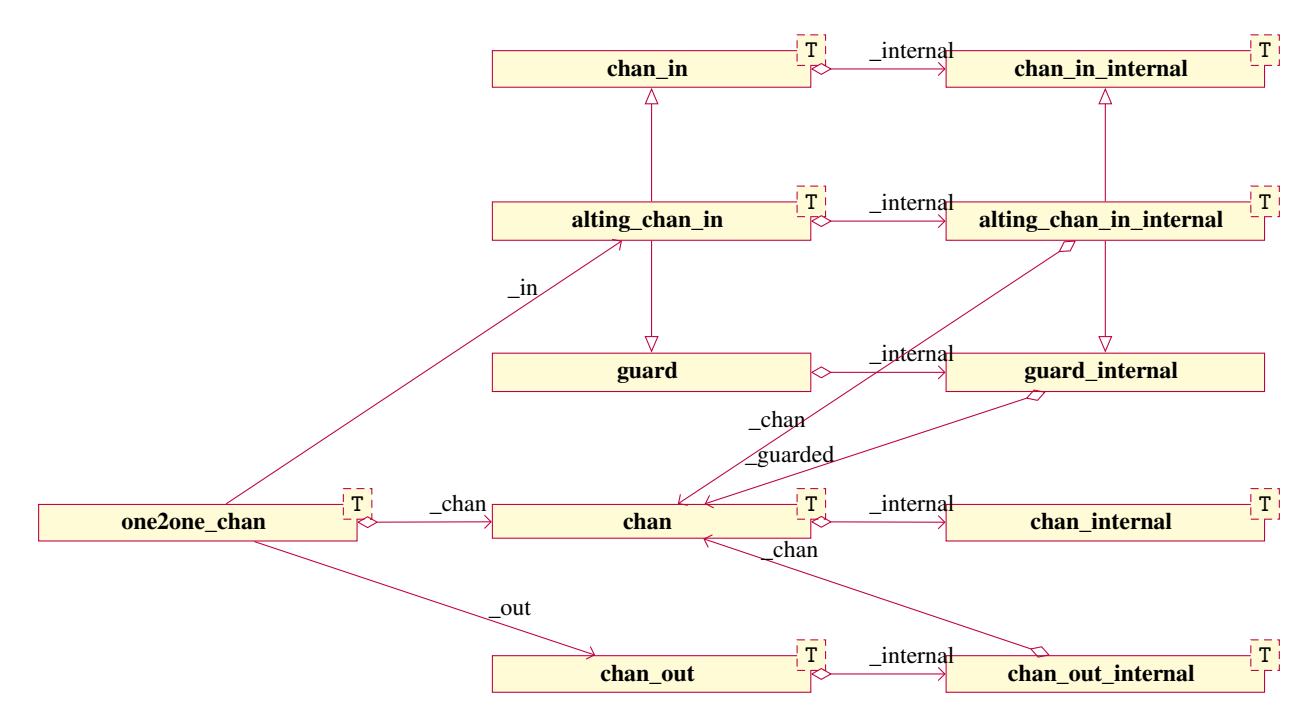

Figure 1. High Level Diagram Example of C++CSP Architecture.

tations. Because of the PIMPL approach, alting\_chan\_in\_internal also specialises the chan\_in\_internal and guard\_internal classes.

The internal class instantiations each have a copy of the chan object, itself a shell to the private chan\_internal class. However, chan\_internal itself is abstract, with basic\_chan\_internal and buffered\_chan\_internal types provided in C++CSP for core channel functionality.

C++CSP therefore operates on a cenralised channel model. Other classes are effectively interfaces to the inner chan instantiation, providing access to the chan\_internal class for other parts of the C++CSP library. Such an approach enables simple updating of the channel functionality as only basic\_chan\_internal and buffered\_chan\_internal contain actual channel operation code. Thus, simple extensibility is possible in future, such as planned network channel functionality.

#### *2.1.1. Pointer Free API*

One criticism often levelled at C and C++ is the requirement to work with memory resources via pointers. Although C++11 provides smart pointers to automate resource management, an understanding of when to use and define pointer types is still often required.

The PIMPL idiom was developed to overcome the requirement of working with pointers directly, and best practice in C++ now dictates that pointers be avoided in all but exceptional circumstances. Indeed, the C++ standard library does not expose pointers itself, utilising the PIMPL idiom throughout.

The RAII idiom ensures resource lifetime is managed by object lifetime. Therefore, combining RAII and PIMPL, and augmented by smart pointers, provides a C++CSP API that exposes no pointers, and requires no usage of pointers.

#### *2.2. Library Features*

Two features of note are provided with the C++CSP library: the ability to treat certain objects as functions (via operator overloads); and the provision of helper patterns to support simple, common behaviours found in CSP libraries.

## *2.2.1. Operator Overload for Common Behaviour*

An often overlooked feature of C++ is the ability to overload operator behaviour on an object. One such operator is the *call* or *invoke* operator (). This operator allows the programmer to treat the object as a callable function.

C++CSP uses operator overloading of the invoke operator to call common behaviour of the object in question. As an example, consider Listing 8.

```
1 void successor (chan_in <int> in, chan_out <int> out)
2 {
3 while (true)
4 \mid \quad \text{f}5 auto val = in();
\begin{bmatrix} 6 \\ 7 \end{bmatrix} out (++val);
     7 }
8}
```
Listing 8: Callable Channel Objects.

Here, a value is read from the the in channel by invoking it using the call operator. A value is also written to the out channel in a similar manner, but with a parameter passed into the call.

C++CSP provides invoke operator overloads on most basic types:

- channels
- barriers
- parallels
- processes
- alts

The overloads provide syntactic sugar when working with these types, and the override simply calls an existing method on the object. For example, calling an alt object will invoke the fair select method.

# *2.2.2. Helper Patterns*

One common requirement when developing in a CPA style is the need to perform certain common operations in parallel. For example, reading or writing with a collection of channel ends in parallel is a common pattern of behaviour. Replicated parallel operations (parallel loops) are also features of both CSP and occam, and therefore it is sensible to implement such behavioural patterns directly within a CSP inspired library.

par\_for allows a function to be executed in parallel based on a collection of parameter. Listing 9 provides an example of how par\_for can be used.

```
1 void delta (chan_in <int > in, vector < chan_out <int > > out )
2 {
3 while (true)4 \mid 45 auto value = in();
6 par_for(out.begin(), out.end(), [k](chan_out<int>chan){chan(
         value);});7 }
8}
```
## Listing 9: par\_for Helper Pattern.

par\_read and par\_write are similar patterns that perform parallel reads and parallel writes on a collection of channels. Their definitions are provided in Listing 10 with other definitions for working with vector types and ranges part of the C++CSP library.

```
1 template < typename T>
2 \mid std::vector <b>T</b> > par\_read (std::initializer_list <b>chain_in <b>T</b>></b>) & & chans);
3
4 template < typename T>
5 void par_write ( std :: initializer_list < chan_out <T > > && chans , const
      std:: vector <T> & values);
```
Listing 10: par\_read and par\_write Definitions.

The helper patterns provide further syntactic sugar to the programmer, but at the cost of threads being created each time the helper patter function is called. That being said, the plug and play library provided with C++CSP uses the helper patterns whenever possible.

## *2.3. Primitives Implementation*

C++CSP provides two core event primitives: channels; and barriers. A discussion of the model used to implement channels was provided in Section 2.1, and barrier follows the same principles. A selectable alting\_barrier that extends the barrier type has also been provided in the C++CSP library.

#### *2.3.1. Channels*

Figure 1 provided an extract of the high-level architectural view of a C++CSP channels. In this section, the behavioural implementation of C++CSP channels is provided, presenting both the write and read operations.

Listing 11 presents a simplified version of the C++CSP channel write operation. Stepping through the pertinent lines:

```
1 void write (T value)
 2 {
 3 std:: unique_lock < std:: mutex > lock (_mut);
 4 -hold.push\_back ( std::move ( value ));
 5 if ( _empty)
 6 {
 7 _empty = false;
 8 if (_{\text{allting}})
 9 guard:: guard_internal:: schedule (_alt);
10^{1} }
11 else
\begin{array}{c|c} 12 & \text{f} \\ 13 & \end{array}\begin{array}{c|c}\n 13 & \text{empty} = \text{true}; \\
 14 & \text{cond.notify} \end{array}\frac{1}{1} cond . notify_one ();
15 }
16 \qquad _cond . wait (lock);
17 }
```
Listing 11: Channel Write Operation.

- 3 lock the channel for exclusive use.
- 4 store the written value. Note that C++CSP uses a vector to store values to enable simple movement communication.

5-10 *if the channel is empty*, set empty to false, and notify any waiting alt. 11-15 *otherwise* the reader is waiting, so set empty to true and notify the reader. 16 wait for the read to finish.

Listing 12 presents a simplified version of the C++CSP channel read operation. Stepping through the pertinent lines:

```
1 T read ()
 2 {
 3 \mid std:: unique_lock < std:: mutex > lock (_mut);
 4 if ( _empty)
 5 \left| \right| {
 6 _empty = false;
 7 \_cond \cdot wait (lock);
 8 }
\begin{array}{c|c} 9 & \text{else} \end{array}empty = true;11 auto to_return = std::move(_hold[0]);
\begin{array}{cc} 12 \\ 13 \end{array} _hold . pop_back();<br>13 cond . notify one (
\begin{array}{cc} 13 \\ 14 \end{array} _cond . notify_one ();<br>14 return std::move (to
       return std:: move (to_return);
15}
```
Listing 12: Channel Read Operation.

3 lock the channel for exclusive use.

4-8 *if the channel is empty*, set empty to false and wait for the writer.

9-10 *otherwise* set empty to true.

11 retrieve the value from the store.

12 empty the store.

13 notify the writer.

14 return retrieved value.

Combined together, we have behaviour defined for either the read committing first, or the write committing first. The different behaviours are illustrated in Figure 2.

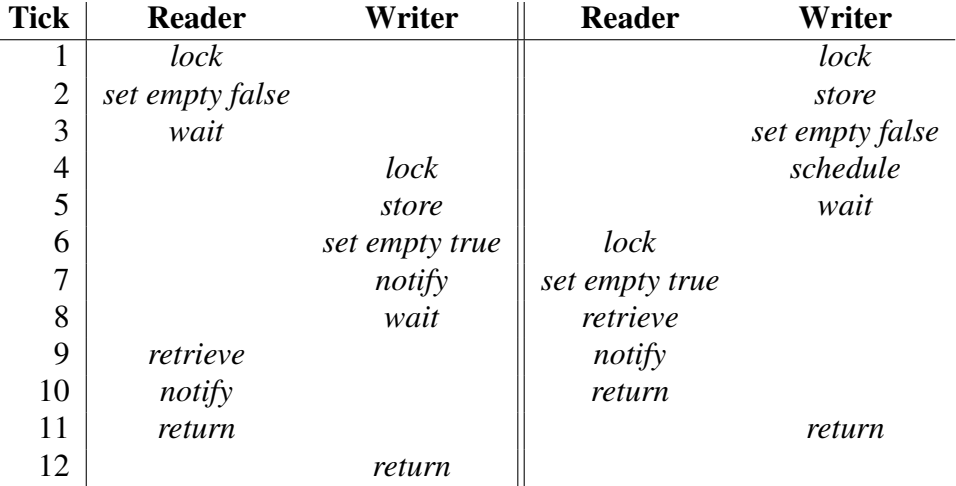

Figure 2. Overview of Channel Behaviour. Read commit first is on the left, and Write commit first is on the right.

Channel ends provide the correct interface to the internal channel, with mutexes, etc., created utilised as required.

#### *2.3.2. Move Semantic Channels*

Channels in C++CSP exploit move semantics, and when a channel is written to, the C++CSP user can choose to pass the parameter directly as a copy, or they can move it into the channel. Listing 13 illustrates how pure movement can be achieved.

```
1 chan_out <mandelbrot_packet > out;
2^{2}/ Value is copied into channel, then moved out.
3 out (packet);
4 // Value is moved into channel, then moved out.
5 out (move (packet));
```
Listing 13: Using Channels.

Within the channel, the written value is moved into the local store, and then moved out during the subsequent read operation. The channel retains no copy, nor creates any additional copies unless the programmer chooses to when calling the write operation. The aim in providing move functionality in channels is to reduce copying, while ensuring values are not referenced between process scopes.

#### *2.3.3. Auto Conversion of Types*

Channels can be converted to their respective input and output ends automatically. This functionality is enabled via operator overloads that perform implicit conversion of channel types to their respective channel end types. As a further example, consider Listing 14.

```
1 template < typename T>
 2 class prefix : public process
 3 \mid f4 // ... rest of definition
 5 public:
 6 prefix (T value, chan_in <T > in, chan_out <T > out ) \begin{bmatrix} 6 \\ 1 \end{bmatrix}7 {
 \begin{array}{c} 8 \\ 9 \end{array} // ... construct object
     9 }
10 // ... rest of definition
11 };
12
13 int main (int argc, char ** argv)
14 \mid \{15 one2one_chan <int> a;
16 one2one_chan <int> b;
17
18 par
19 {
20 prefix \frac{1}{10} > (0, a, b),
21 // ... other processes
22 }();
23 }
```
Listing 14: Conversion from one2one\_chan to chan\_in and chan\_out.

prefix has a defined constructor that takes a value, an input channel end, and an output channel end as parameters. However, in the instantiation of prefix within main, the parameters passed are 0 and two one2one\_chan typed objects. The implicit conversion operator overload ensures the respective input and output ends of the channel are captured accordingly.

# *2.3.4. Barriers*

The C++CSP barrier implementation follows that of the channel implementation, with PIMPL, RAII, and operation overloads used to simplify the API provided. The barrier class is implemented in a similar manner to JCSP, with alting barriers also provided, and likewise implemented in a similar manner to JCSP. Listing 15 provides an example of C++CSP barrier usage.

```
1 barrier bar(3); // Three processes to register.
 2 par
 \begin{bmatrix} 3 \\ 4 \end{bmatrix} {
 \begin{bmatrix} 4 \\ 5 \end{bmatrix} [=] ()
         \{\begin{bmatrix} 6 \\ 7 \end{bmatrix} while (true)
 7 {
 \begin{array}{c|c} 8 & // \dots do some work \\ 9 & bar(): \end{array}bar();
10 }
11 \quad \quad \},
12 }();
```
Listing 15: Barrier Usage Example

#### *2.4. Processes and Parallels*

The par type of C++CSP internally operates with the same thread pool approach as JCSP, and therefore the inner workings of par will not be presented. Rather, this section will look at how processes are represented, and how par can be used simply.

#### *2.4.1. Lambda Expression Processes*

Although C++CSP does provide a process type, the par construct operates on objects of type function<void()>. This decision was made to provide flexibility within the API, as process objects can be automatically converted to function<void()> due to their invoke operator being overloaded.

par working with function<void()> has some advantages. In particular, any void function can be converted to function  $\langle \text{void}(\cdot) \rangle$  by binding all the required parameters as was discussed in Section 1.2.1. However, as such a call is common in C++CSP code, a helper function has been provided called make\_proc.

make\_proc is variadically templated, and therefore any function returning void can be used. make\_proc only requires the function that is to be called and the parameters to bind to the function. Listing 16 illustrates how make\_proc is used.

make\_proc is simply a helper function, and underneath calls bind on the function with the parameters provided to create an object of type function  $\langle \text{void}() \rangle$  which the par can use.

An offshoot of having par use function objects is that lambda expressions can be used directly in a par definition, as shown in Listing 17.

The syntax here is not ideal, and this feature is just an outcome of using function objects within the par. A possibility is to define seq as [=]() to make the code somewhat cleaner if required, as will be shown in the exemplar applications.

#### *2.4.2. Parallel with Lists*

C++CSP provides initializer list constructors for a number of types, one of which is the par. With an initializer list, it becomes possible to define a parallel construct as a list of

```
1 void prefix (int value, chan_in <int> in, chan_out <int> out)
\begin{bmatrix} 2 \\ 3 \end{bmatrix} {
 \begin{array}{c} 3 \ 4 \end{array} out (value);
 4 while (\text{true})<br>5 out(\text{in}());
        out(in());
 6}
7
8 int main (int argc, char ** argv)
9 \mid \{10 one2one_chan <int> a;
11 one2one_chan<int> b;
12
13 par
14 {
15 make_proc (prefix, 0, a, b),
16 // ... other processes
17 }():
18 }
```
Listing 16: Using make\_proc to Create a Process.

```
\frac{1}{2} int main (int argc, char ** argv)
\begin{bmatrix} 2 \\ 3 \end{bmatrix}one2one_chan<int> a;
 4 one2one_chan <int> b;
 5
\begin{array}{c|c} 6 & \text{par} \\ 7 & 6 \end{array}\{8 [=]() // Prefix
9 \mid 110 a (0);
11 while (true)
12 a (b());
13 },
14 // ... other processes
15 }();
16}
```
Listing 17: Using Lamda Expressions to Create a Process.

processes to execute. As an example, Listing 18 defines a *CommsTime* process network using an initializer list construct.

The advantage of this definition is purely syntactic sugar, and it means a par can be defined as a braced list of processes. It allows a syntax similar to occam in many regards. Also, note the use of another initializer list to define the output channels for the delta process.

# *2.5. Selection and Timers*

The final key feature of any CSP inspired library is the ability to select between events. C++CSP provides an alt type that can be used to select between a set of guard objects. Operator overloads and initializer lists are again used to simplify syntax. Listing 19 illustrates the use of alt in this manner.

```
1| int main (int argc, char ** argv)
 2 \mid \}\begin{array}{ll}\n 3 & \text{one2one\_chan}\leq \text{int} > a; \\
 4 & \text{one2one\_chan}\leq \text{int} > b; \n \end{array}4 one2one_chan <int> b;<br>
one2one_chan <int> c;
 5 one2one_chan <int> c;<br>6 one2one_chan <int> d;
        one2one_chan <int> d;
 \begin{bmatrix} 7 \\ 8 \end{bmatrix}par
 9 \mid \quad \text{f}10 prefix\langle int \rangle (0, c, a),
11 delta \frac{\sin t}{a}, {b, d}),
12 successor \frac{\text{int} > (b, c)}{b},
13 consumer (d)14 } ();
15}
```
Listing 18: Parallel with Lists.

```
1| alt a{a, b, c, d};
2 // Perform fair select
3 \text{ auto selected } = a();
4 // Perform fair select with guards
5 selected = a({true, true, false, true});
```
Listing 19: Example of C++CSP alt Use.

C++11 also introduced a chrono namespace to the standard library, which enables simpler interaction with clocks and temporal primitives. The C++CSP timer incorporates these temporal capabilities, with the ability to capture time points, and wait until either a time point or for a duration as available functions. timer extends guard, and has operator overloads to simplify use. Listing 20 illustrates the creation and use of a timer in C++CSP.

```
1 timer t;
2 // Get current time
3 auto now = t();
4 // Add five seconds
5 \nvert auto future = now + seconds (5);
6 // Wait until this time
7 | t (future);
8 // Could just wait 5 seconds
9 | t (seconds (5));
```
Listing 20: Example of C++CSP timer Use.

## *2.6. Exemplar Applications*

To demonstrate how to use C++CSP, two exemplar applications are presented. The first, a *CommsTime* example, uses lambda expressions captured within a par block. The second, an implementation of the Dining Philosophers problem, uses defined function objects that are bound with parameters.

## *2.6.1. CommsTime*

Listing 21 provides an example of CommsTime where the individual processes are defined inline within the par.

```
1 \mid # \text{define seq } [-]()2
 3 int main (int argc, char ** argv)
\begin{array}{c} 4 \\ 5 \end{array} {
     one2one_chan<int>a;
 6 one2one_chan <int> b;
 7 one2one_chan <int> c;
 8 one2one_chan <int> d;
 9
10 par
11 \quad 612 seq // prefix
13 {
14 a (0);
15 while (true)
16 a(c());
17 },
|18| seq // delta
\begin{array}{c|c} 19 & \text{f} \\ 20 & \end{array}while (true)
21 \vert \vert\begin{array}{c|c}\n 22 & \text{auto value = a();}\\ \n 23 & \text{para write (fb, d)}. \n \end{array}par\_write({ b, d}, { value, value});24 }
25 },
26 seq // successor
27 {
28 while (true)
29 {
30 auto value = b();
31 c (++ value);
32 }
33 },
34 seq // consumer
35 {
36 while ( true )
37 cout << d() << endl;
38 }
39 \mid \} ();
40| }
```
Listing 21: CommsTime using Inline Lambda Expressions.

There are a few items of note in Listing 21. Firstly, line 1 defines seq as [=](), and thus we can use seq at the start of our lambda expressions on lines 12, 18, 26, and 34. Secondly, note that channels are not converted to the respective ends, but written to and read from explicitly. Each channel type has operator overloads to enable use of the channel in this manner. Finally, line 23 demonstrates the use of the par\_write helper function to write to a list of channels (b and d), also building the values to write to the channels as a list. Thereby, we can write a CommsTime application in 18 lines of C++CSP code (excluding curly brackets).

# *2.6.2. Dining Philosophers*

For the Dining Philosophers example, N fork processes and N philosopher processes are controlled by a security process. Each process definition is declared as a lambda expression, assigned to a function object for binding in the network definition.

*Fork Definition* FORK uses an alt to select between the left and right owners. Listing 22 provides the definition of FORK in C++CSP.

```
\frac{1}{2} auto FORK = [=](alting_chan_in <int> left,<br>alting chan in <int> right
  alting_chan_in <int> right)
\vert3 |
4 alt a{left, right};
5 while (true)
6 \mid \quad \text{f}7 switch (a())8 {
9 case 0: left(); left(); break;
10 case 1: right(); right(); break;
11 }
12 \mid \}13 };
```
Listing 22: FORK Definition.

*Philosopher Definition* The PHIL process uses a timer (declared line 5), and writes status updates to a printer process via a report channel. Between each state change, PHIL waits  $i$ seconds (e.g. line 8), *i* being the index of the philosopher.

```
1 auto PHIL = [=](int i, j)2 chan_out <int > left, chan_out <int > right, \frac{3}{10} chan out <int > down, chan out <int > up)
                       chan_out <int> down, chan_out <int> up)
 4 {
 5 timer t;
\begin{array}{c|cc} 6 & \text{while} & (\text{true}) \\ 7 & 6 & \end{array}\begin{bmatrix} 7 \\ 8 \end{bmatrix} {
        report(to\_string(i) + "thinking");
9 t (seconds (i));
10 report (to_string (i) + " hungary");
11 down (i);
12 report (to_string (i) + " sitting");
13 par\_write({left, right}, f_i, i);
14 report (to_string (i) + " eating");
15 t (seconds (i));
16 report (t_0 \_ \text{string} (i) + " leaving");
17 par\_write({left, right}, f_i, i);
18 up (i);
19 }
20 };
```
Listing 23: PHIL Definition.

*Security Definition* SECURITY (Listing 24) ensures that a maximum of  $N - 1$  philosophers are sitting at one time, through the use of pre-conditions during the select (line 8). Note the use of a list for supplying the pre-conditions to simplify the use of the select.

```
1 auto SECURITY = [=] (alting_chan_in <int> down,
 \begin{array}{c|c}\n2 & \text{alting\_chan_in} & \text{in} & \text{up}\n\end{array}\begin{bmatrix} 3 \\ 4 \end{bmatrix}4 alt a{down, up};<br>\frac{1}{5} int sitting = 0;
 \begin{array}{c|cc} 5 & \text{int} & \text{sitting} = 0; \\ 6 & \text{while} & \text{true} \end{array}\begin{array}{c|cc} 6 & \text{while} & (\text{true}) \\ 7 & 4 & \end{array}\begin{bmatrix} 7 \\ 8 \end{bmatrix} {
            switch (a({\{sitting < N - 1, true\}}))9 {
10 case 0:
11 down ();
12 ++ sitting;
13 break;
14 case 1:
15 up ();
16 -- sitting;
17 break;
\begin{array}{c|c}\n 18 & & \rightarrow \\
 \hline\n 19 & & \rightarrow\n \end{array}19 }
20 };
```
Listing 24: SECURITY Definition.

*Process Network Definition* Finally, the definition for the Dining Philosophers process network is provided in Listing 25.

```
1 \vert using proc = function < void () >;
2
3 one2one_chan <int> left [N];
4 one2one_chan <int>right [N];
5 any 2 one_chan \langle int > down;
6 any 2 one_chan <int> up;
7
8 vector < proc > fork (N);
9 \vert \text{for} \text{ (int } i = 0; i < N; ++i)10 fork [i] = make_proc (FORK, left [i], right [(i +1) %N]);
11
12 vector < proc > phil (N);
13 for (int i = 0; i < N; ++i)
14 phil [i] = make_proc (PHIL, i, left [i], right [i], down, up);
15
16 par
17 {
18 par (phil),
19 par (fork),
20 make_proc ( SECURITY, down, up),
21 printer < string > (report, "", "")
22 }();
```
Listing 25: Dining Philosophers Process Network Definition.

Listing 25 is quite a typical manner for defining a set of parallel functions. For a shortcut, we declare proc to stand in place of function  $\langle \text{void}(\cdot) \rangle$ . We declare arrays of channels (lines 3 and 4), and then create vectors of processes for both the FORK (8 to 10) and PHIL (12 to 14) definitions. We can run these individual process vectors within inline par declarations (lines 18 and 19).

# *2.7. Summary*

This section has provided a run down of some of the key features and implementations within C++CSP. As stated, the library itself provides an API similar to JCSP if required, but the use of various techniques enables some simpler definitions if required. The examples provided for CommsTime and Dining Philosophers illustrate these potential approaches to using C++CSP.

# 3. Methodology

The benchmarks used in this work incorporates two levels. To understand low level overheads of C++CSP a series of microbenchmarks have been undertaken, and potential speedup of applications developed in C++CSP are examined using macrobenchmarks.

The rest of this section describes the benchmarks used to evaluate the C++CSP library. The benchmarks are divided into two sections. Firstly, a description is given of the microbenchmarks used to compare to JCSP, allowing measurement of properties such as channel communication time and event selection time. Secondly, a description is given of the macrobenchmarks used to measure potential speedup when using C++CSP. The benchmarks chosen allow analysis of computation based work and memory based work to evaluate how well C++CSP supports both these factors.

# *3.1. Microbenchmarks*

Microbenchmarks allow examination of three properties:

- 1. channel communication time (cost of coordination).
- 2. event selection time (cost of choice).
- 3. total number of processes (cost of process).

For property one a CommsTime benchmark is used. For properties two and three a StressedAlt benchmark is used.

# *3.1.1. CommsTime*

The CommsTime microbenchmark includes four processes: *prefix*, *delta*, *successor*, and *consumer*. These four processes are connected together to produce the natural numbers. The single iteration around the network requires four channel communications, which means that the time of a single channel communication can be determined via recording the time to produce one number and dividing by four.

The *delta* process outputs on two channels, and may do so sequentially or in parallel. The CommsTime microbenchmark will examine both approaches as parallel communication incurs a process creation overhead. Also, as C++CSP can define a process in three separate manners (class, function, lambda expression), each of these methods will also be measured using CommsTime.

#### *3.1.2. StressedAlt*

The StressedAlt microbenchmark requires two types of process: a *reader*, and a *writer*. The *reader* process will perform a select operation on the set of incoming channels, then perform a read on the selected channel. The set of *writer* processes put the *reader* process under stress by communicating using these channels. The number of *writer* processes can be scaled to determine the number of processes the C++CSP library can support.

## *3.2. Macrobenchmarks*

Two macrobenchmarks have been developed to understand the speedup when using the C++CSP library:

- 1. Monte Carlo  $\pi$  Simulation.
- 2. Mandelbrot Fractal Generation.

Monte Carlo  $\pi$  provides a benchmark that is purely computational. Mandelbrot requires data to be generated by a worker and then sent to a gathering process, and therefore, memory communication overheads are possible.

# *3.2.1. Monte Carlo* π

The Monte Carlo  $\pi$  simulation benchmark evaluates speedup within a purely computational setting. The benchmark uses random number generation to estimate  $\pi$ , with the greater number of iterations providing a better estimation. By dividing iterations across a number of workers, we can calculate potential speedup. No memory is allocated during the iteration, with only a few local variables required.

To evaluate C++CSP, the Monte Carlo  $\pi$  benchmark evaluates  $\pi$  within a collection of *worker* processes. The result of the local evaluation is then communicated to a *calculate* process for final evaluation. Listing 26 provides the process network definition of the Monte Carlo  $\pi$  benchmark within C++CSP.

```
1 any 2 one_chan < double > chan;
2 vector < function < void () >> workers;
3 for (int count = 0; count < NUM_WORKERS; ++count)
4 workers . push_back ( make_proc ( monte_carlo_pi , chan , iter_worker ) ) ;
5 par
6 \mid \}7 par (workers),
8 make_proc (calculate, chan, NUM_WORKERS)
9 } ();
```
Listing 26: Monte Carlo  $\pi$  Parallel.

For benchmarking,  $2^{30}$  iterations are performed and split between  $2^0$  to  $2^5$  worker processes.

## *3.2.2. Mandelbrot*

The Mandelbrot fractal generation benchmark allows evaluation of speedup when working with some memory constraints. The fractal is a  $n \times n$  matrix of 64bit floating point values, generated with an escape time algorithm. The data used has to be allocated and filled during the algorithm. When dividing the work between a collection of workers, the subsequent sub-matrices are sent to a gatherer process, and thus communicated between two concurrent scopes.

To evaluate C++CSP, the developed Mandelbrot benchmark uses a *producer* process to communicate line indices to a collection of worker processes. Each *worker* generates the data for said line and communicates it to a *consumer* process which stores the data in the correct order. Listing 27 provides the process network definition for the Mandelbrot benchmark in C++CSP.

For evaluation, fractals of dimension  $2^8$  to  $2^{13}$  are generated with  $2^0$  to  $2^3$  worker processes. Each worker therefore generates  $2^{11}$  to  $2^{16}$  bytes of data and communicates it to the consumer process.

```
1 one2any_chan <int> lines;
2 any 2 one_chan < mandel brot_packet > data;
3 vector < function < void () >> workers;
4 \nvert \nvert for (int i = 0; i < NUM_WORKERS; ++i)
5 workers.push_back (make_proc (mandelbrot, lines, data));
\frac{6}{7} par
\begin{bmatrix} 7 \\ 8 \end{bmatrix}make_proc ( producer, lines, DIM, NUM_WORKERS ),
9 par (workers),
10 make_proc (consumer, data, DIM)
11 } ();
```
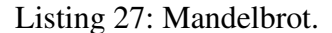

The aim with the Mandelbrot benchmark is to determine if there are any copy overheads in the use of the channels. Therefore, three separate measures will be taken: copying into a channel; moving into a channel; and using a pointer to the data.

#### *3.3. Approach*

All experiments are undertaken on the following machine:

CPU Intel(R) Core(TM) i7-4770K running at 3.5GHz. Four cores with hyperthreading (eight hardware threads).

Memory 8GB DDR3 1333 MHz. OS CentOS 7.2. Linux Kernel 3.10. 64bit.

Applications are compiled using the clang 3.4.2 C++ compiler with the posix thread model. Programs are compiled using full optimisation using the following command line:

```
clang++ -std=c++11 -O3 ...
```
As the clang compiler used for the experiments uses the posix threading model, the underlying thread model of both JCSP and C++CSP under test will be the same, operating system supported, method. JCSP benchmarks use JCSP-1.1rc4 built with the OpenJDK 1.8 64bit compiler. Each version of a benchmark is run 1000 times, with the mean time calculated from these 1000 iterations and used as the final reported value. Speedup is calculated using the standard measure:

$$
S = \frac{t_{seq}}{t_{par}}
$$

#### 4. Results and Discussion

In this section, the results gathered from the benchmarks are presented. Firstly, the microbenchmark results and comparisons to JCSP are provided. Secondly, the macrobenchmark results and subsequent speedup calculations are provided. Finally, a discussion of the results is given. For all results gathered, the standard deviation was within 0.1% of the results provided.

#### *4.1. Microbenchmarks*

The microbenchmarks are used to calculate basic C++CSP properties: channel communication time, event selection time, and process load. These properties are compared to those of JCSP. The first section presents the CommsTime benchmark results, and the second section the StressedAlt benchmark results.

Table 1. CommsTime Benchmark Results. Times in nanoseconds.

## *4.1.1. CommsTime*

Table 1 presents the results for the CommsTime benchmark.

| Approach             | <b>Channel Time</b> | <b>Estimated Context Switch</b> |
|----------------------|---------------------|---------------------------------|
| <b>JCSP</b>          | 2,649               | 1,325                           |
| <b>JCSP</b> Seq      | 3,476               | 1,738                           |
| $C++CSP$             | 4,435               | 2,218                           |
| $C++CSP$ Seq         | 1,994               | 997                             |
| $C++CSP$ make_proc   | 4,532               | 2,266                           |
| C++CSP make_proc Seq | 1,997               | 999                             |
| C++CSP lambda        | 4,481               | 2,241                           |
| C++CSP lambda Seq    | 2,092               | 1,046                           |

It can be seen that C++CSP performs better than JCSP for the sequential benchmark, but poorer when analysing the parallel benchmark. This is due to the extra process creation, scheduling, and destruction when using the parallel *delta* process. Therefore, we can ascertain some measures from Table 1:

- C++CSP channel communication on the test machine is approximately  $2\mu s$ .
- C++CSP context switch time on the test machine is approximately  $1\mu s$ .
- C++CSP has an approximate 25% faster channel communication time in comparison to JCSP.
- C $+$ CSP takes approximately 1.2 $\mu$ s to create, schedule, and destroy a process (C++CSP Seq result subtracted from C++CSP result and divided by two for the two processes created by *delta*).
- C++CSP there is no consistent difference when using the different process creation methods.

# *4.1.2. StressedAlt*

Table 2 presents the StressedAlt benchmark results.

| <b>Channels</b> |             | <b>JCSP Select</b> C++CSP Select |
|-----------------|-------------|----------------------------------|
| 64              | 990         | 750                              |
| 128             | 890         | 845                              |
| 256             | 965         | 825                              |
| 512             | 975         | 787                              |
| 1,024           | 1,139       | 880                              |
| 2,048           | 1,386       | 958                              |
| 4,096           | <b>FAIL</b> | FAIL.                            |

Table 2. StressedAlt Benchmark Results. Times in nanoseconds.

As shown, C++CSP has a faster select time, ranging from 45 to 428 nanoseconds faster depending on the channel count. The more interesting number is when the benchmark fails, which is after the 2048 channel count. In this scenario, 2049 threads will have been created. Both JCSP and C++CSP fail at the same point as they are both using the same threading model. On testing, approximately 3000 threads can be created in the test.

The low process count is a result of the OS being used. When the similar benchmark is performed on a lower powered laptop with a newer Linux kernel, approximately 10000 threads can be created. Therefore, C++CSP suffers from the same process count limitations as JCSP when compiled with most modern C++ compilers, and it is really the OS that is bounding the process limit.

## *4.2. Macrobenchmarks*

The macrobenchmarks are used to evaluate speedup when using C++CSP in certain application scenarios. The two chosen benchmarks allow analysis of speedup in a purely computational scenario as well as a scenario where memory copying s used. The first section presents the Monte Carlo  $\pi$  benchmark results and the second section the Mandelbrot fractal results.

#### *4.2.1. Monte Carlo* π

The results for the Monte Carlo  $\pi$  simulation benchmark results are provided in Table 3.

| <b>Number of Workers</b> | ms     | speedup |
|--------------------------|--------|---------|
|                          | 193.84 |         |
| $\mathfrak{D}$           | 96.95  | 2.0     |
| 4                        | 51.09  | 3.79    |
| 8                        | 32.87  | 5.90    |
| 16                       | 32.92  | 5.89    |
| 32                       | 32.87  | 5.90    |

**Table 3.** Results for Monte Carlo  $\pi$  Benchmark.

When dealing with a purely computational load, C++CSP performs well. For two workers, a two times speedup is recorded. For four workers, a 3.79 speedup is recorded. The slight drop in performance is likely due to some cross core context switching. Finally, speedup levels out at 5.9 times for eight workers and above.

#### *4.2.2. Mandelbrot*

The results for the Mandelbrot fractal benchmark are split across three tables: copy communication; move communication; and mobile communication. Table 4 presents the results when calling write on the channel in the standard manner.

| <b>Dimension</b> | 1 Worker |                          | 2 Workers |         | <b>4 Workers</b> |         | 8 Workers |         |
|------------------|----------|--------------------------|-----------|---------|------------------|---------|-----------|---------|
|                  | ms       | speedup                  | ms        | speedup | ms               | speedup | ms        | speedup |
| 256              | 18.04    | $\overline{\phantom{a}}$ | 9.33      | 1.93    | 5.05             | 3.57    | 4.44      | 4.06    |
| 512              | 21.79    | $\qquad \qquad -$        | 11.11     | 1.96    | 6.84             | 3.19    | 6.07      | 3.59    |
| 1.024            | 33.74    | $\overline{\phantom{a}}$ | 17.01     | 1.98    | 11.69            | 2.88    | 10.15     | 3.32    |
| 2.048            | 73.73    | $\qquad \qquad -$        | 40.02     | 1.84    | 25.53            | 2.89    | 20.14     | 3.66    |
| 4.096            | 230.24   | ۰                        | 124.94    | 1.84    | 80.99            | 2.84    | 63.73     | 3.61    |
| 8,192            | 837.94   | $\overline{\phantom{a}}$ | 446.74    | 1.88    | 252.89           | 3.31    | 210.72    | 3.98    |

Table 4. Results for Mandelbrot Benchmark.

As shown, speedup is a little less than in the Monte Carlo  $\pi$  benchmark, however there is now some memory allocation and cleanup happening. The speedups are fairly consistent, although there is a slight slowdown when working with four threads on data sizes 1024, 2048, and 4096.

In comparison, Table 5 presents the results when data is moved into the channel upon the write operation.

| <b>Dimension</b> | 1 Worker |                          | 2 Workers |         | <b>4 Workers</b> |         | 8 Workers |         |
|------------------|----------|--------------------------|-----------|---------|------------------|---------|-----------|---------|
|                  | ms       | speedup                  | ms        | speedup | ms               | speedup | ms        | speedup |
| 256              | 18.22    | $\overline{\phantom{a}}$ | 9.32      | 1.95    | 4.99             | 3.65    | 4.41      | 4.13    |
| 512              | 21.96    | $\overline{\phantom{a}}$ | 11.18     | 1.96    | 6.67             | 3.29    | 6.11      | 3.59    |
| 1.024            | 32.81    | $\overline{\phantom{m}}$ | 17.31     | 1.90    | 10.26            | 3.20    | 9.87      | 3.32    |
| 2.048            | 73.58    | $\overline{\phantom{a}}$ | 39.02     | 1.89    | 25.32            | 2.91    | 23.19     | 3.17    |
| 4,096            | 227.81   | -                        | 119.08    | 1.91    | 70.08            | 3.25    | 57.31     | 3.98    |
| 8.192            | 826.95   | $\overline{\phantom{m}}$ | 440.54    | 1.88    | 260.58           | 3.17    | 207.94    | 3.98    |

Table 5. Results for Mandelbrot Benchmark using Move Semantics.

When using move there is an occasional improvement in performance, but it is not consistent. It can be observed that in general the time overall time is lower, particularly for larger data sizes. Therefore, it can be speculated that there is a slight improvement from avoiding the extra copy because of the move.

To fully test the communication copy overhead, a mobile data type is defined as given in Listing 28. By defining and using this type, it is now assured that the communication is only copying the pointer within the mobile type (an 8 byte transaction). Table 6 presents the results for this version of the Mandelbrot benchmark.

 $1$  template  $lt$  typename T> using mobile =  $unique_ptr < T$ ;

Listing 28: Defining a mobile Type.

| <b>Dimension</b> |        | 2 Workers<br>1 Worker    |        | <b>4 Workers</b> |        | 8 Workers |        |         |
|------------------|--------|--------------------------|--------|------------------|--------|-----------|--------|---------|
|                  | ms     | speedup                  | ms     | speedup          | ms     | speedup   | ms     | speedup |
| 256              | 18.46  | -                        | 9.31   | 1.98             | 5.00   | 3.69      | 4.40   | 4.20    |
| 512              | 21.85  | $\overline{\phantom{a}}$ | 11.43  | 1.91             | 7.28   | 3.00      | 6.05   | 3.61    |
| 1.024            | 33.37  |                          | 17.11  | 1.95             | 10.99  | 3.04      | 9.58   | 3.48    |
| 2.048            | 73.95  | -                        | 39.59  | 1.87             | 25.93  | 2.85      | 20.40  | 3.63    |
| 4.096            | 229.91 |                          | 121.98 | 1.88             | 70.47  | 3.26      | 60.02  | 3.83    |
| 8,192            | 809.95 | -                        | 444.48 | 1.82             | 259.45 | 3.12      | 206.21 | 3.93    |

Table 6. Results for Mandelbrot Benchmark using Mobile (unique\_ptr) Semantics.

The results in Table 6 show a similar pattern to those between the previous two implementations of the benchmark - inconsistency. Although occasional improvements are seen, there are occasions when this is not so.

From analysing the three tables of results for the Mandelbrot benchmark, it can be determined that there appears to be little if any overhead when copying data into the channel. This is promising as it means the channel itself does not occur much of an overhead due to the data being moved through. Further testing with larger data types is required to truly determine if this is the case, but it appears likely.

## *4.3. Discussion*

The results presented in this section have shown that C++CSP performs well in comparison to JCSP, and also performs well when looking at potential speedup.

A number of points are worth considering from the benchmark results. Firstly, although the parallel helper methods are useful to the programmer, they are not necessarily useful for performance having more than doubled the CommsTime result for C++CSP. Therefore, it could be worth considering other techniques for building such functionality such as through a thread pooling mechanism. This would allow threads to be reused more readily and overcome the limitations of the helper functions.

The limitation on process numbers that also impacts JCSP is an issue that needs further investigating. A possible avenue is moving towards a coroutine model similar to that developed for C# [8]. The C++ standard committee is currently reviewing a proposal for coroutine support in the standard library that would enable such functionality.

The speedup measures are promising, but do require further evaluation. Computational loads appear good, and memory loads seem to be supported well. However, further evaluation around the size of the data used will help the argument.

In all, it can be determined that C++CSP is useful, and provides performance expected for a CSP inspired library. The additional syntactic sugar in the API will therefore hopefully make it appealing to CSP library users in the future.

#### 5. Conclusions

This paper presented work in the development and evaluation of a new C++CSP library built using modern C++ standards and design principles. The library was evaluated against JCSP using microbenchmarks, and for speedup using macrobenchmarks. From these benchmarks the following conclusions can be made:

- 1. C++CSP performs better than JCSP in regards to channel communication time and event selection time.
- 2. C++CSP will create as many processes as JCSP when built with a compiler using the same threading model. There is no additional overhead for C++CSP processes.
- 3. In computational loads, C++CSP provides an almost six times speedup when working with a suitable quad-core processor supporting hyperthreading.
- 4. In conditions where memory copying is used, a potential four times speedup is possible.
- 5. C++CSP channels effectively support move semantics to limit memory copying.

#### *5.1. Future Work*

Three pieces of further work are expected for C++CSP. Firstly, the development of further benchmarks will be undertaken to further evaluate C++CSP's suitability for undertaking parallel application development. Secondly, the development of a supporting network stack will be undertaken. This will allow C++CSP to be used in distributed parallel environments. The aim is to develop an MPI backend as part of this work. Finally, the development of a skeleton library using C++CSP is planned. This library will use the same design principles as C++CSP itself to provide a simple skeleton API for developers.

#### **References**

- [1] C. A. R. Hoare. *Communicating Sequential Processes*. Prentice-Hall, Inc., Upper Saddle River, NJ, USA, 1985.
- [2] Peter H. Welch, Neil C.C. Brown, James Moores, Kevin Chalmers, and Bernhard H.C. Sputh. Integrating and Extending JCSP. In Alistair A. McEwan, Steve Schneider, Wilson Ifill, and Peter H. Welch, editors, *Communicating Process Architectures 2007*, pages 349–369, jul 2007.
- [3] Jan F. Broenink, Andrè W. P. Bakkers, and Gerald H. Hilderink. Communicating Threads for Java. In Barry M. Cook, editor, *Proceedings of WoTUG-22: Architectures, Languages and Techniques for Concurrent Systems*, pages 243–262, mar 1999.
- [4] Brian Vinter, John Markus BjÃČÂÿrndalen, and Rune MÃČÂÿllegard Friborg. PyCSP Revisited. In Peter H. Welch, Herman Roebbers, Jan F. Broenink, Frederick R. M. Barnes, Carl G. Ritson, Adam T. Sampson, G. S. Stiles, and Brian Vinter, editors, *Communicating Process Architectures 2009*, pages 263– 276, nov 2009.
- [5] Neil C.C. Brown. Communicating Haskell Processes: Composable Explicit Concurrency Using Monads. In Peter H. Welch, S. Stepney, F.A.C Polack, Frederick R. M. Barnes, Alistair A. McEwan, G. S. Stiles, Jan F. Broenink, and Adam T. Sampson, editors, *Communicating Process Architectures 2008*, pages 67– 83, sep 2008.
- [6] Kurt Micallef and Kevin Vella. Communicating Generators in JavaScript. In *Communicating Process Architectures 2016*, 2016.
- [7] Neil C.C. Brown. C++CSP2: A Many-to-Many Threading. In Alistair A. McEwan, Steve Schneider, Wilson Ifill, and Peter H. Welch, editors, *Communicating Process Architectures 2007*, pages 183–206, jul 2007.
- [8] Kenneth Skovhede and Brian Vinter. CoCoL: Concurrent Communications Library. In *Communicating Process Architectures 2015*, 2015.
- [9] Cabel Shrestha and Jan BÃękgaard Pedersen. JVMCSP Approaching Billions of Processes on a Single-Core jvm. In *Communicating Process Architectures 2016*, 2016.
- [10] Bernard Sufrin. Communicating Scala Objects. In Peter H. Welch, S. Stepney, F.A.C Polack, Frederick R. M. Barnes, Alistair A. McEwan, G. S. Stiles, Jan F. Broenink, and Adam T. Sampson, editors, *Communicating Process Architectures 2008*, pages 35–54, sep 2008.
- [11] James Moores. Native JCSP the CSP for Java library with a Low-Overhead CSP Kernel. In Peter H. Welch and Andrè W. P. Bakkers, editors, *Communicating Process Architectures 2000*, pages 263–274, sep 2000.